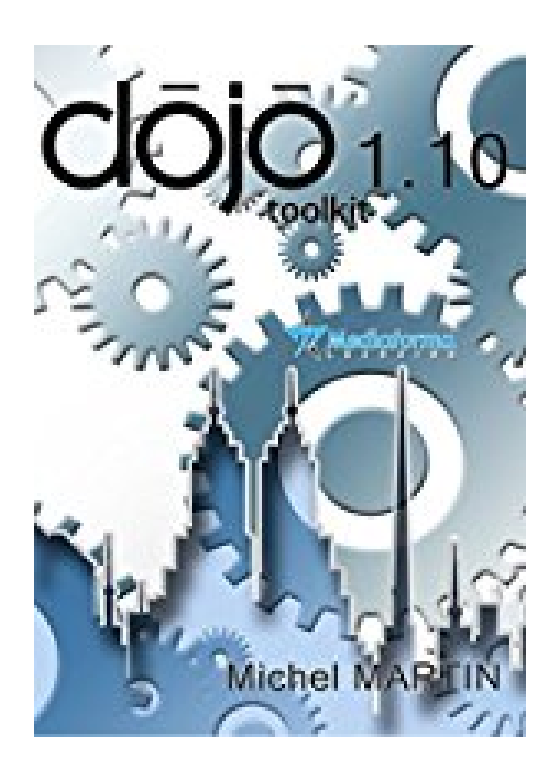

## **Dojo Toolkit 1.10**

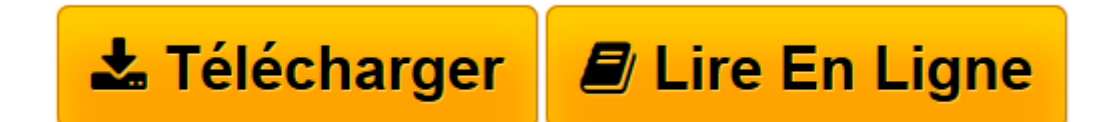

[Click here](http://bookspofr.club/fr/read.php?id=B00E0M7LUG&src=fbs) if your download doesn"t start automatically

## **Dojo Toolkit 1.10**

Michel Martin

**Dojo Toolkit 1.10** Michel Martin

**[Télécharger](http://bookspofr.club/fr/read.php?id=B00E0M7LUG&src=fbs)** [Dojo Toolkit 1.10 ...pdf](http://bookspofr.club/fr/read.php?id=B00E0M7LUG&src=fbs)

**[Lire en ligne](http://bookspofr.club/fr/read.php?id=B00E0M7LUG&src=fbs)** [Dojo Toolkit 1.10 ...pdf](http://bookspofr.club/fr/read.php?id=B00E0M7LUG&src=fbs)

## **Téléchargez et lisez en ligne Dojo Toolkit 1.10 Michel Martin**

Format: Ebook Kindle Présentation de l'éditeur Apprenez à tirer parti des immenses possibilités du framework Dojo Toolkit 1.10.

Au fil des pages, vous apprendrez à :

installer l'environnement de travail,

utiliser les modules Dojo, Dijit et Dojox,

gérer les événements,

utiliser des effets spéciaux,

lire et parser des données au format JSON,

mettre à jour vos pages avec AJAX,

utiliser les objets de la bibliothèque Dojox,

créer vos propres widgets,

et bien d'autres choses encore...

Cet eBook est avant tout pratique. Il vous apprendra à utiliser Dojo à travers de très nombreux exemples.

Suivez les indications qui y sont données et vous serez opérationnels en quelques jours sur la dernière version de Dojo Toolkit !

En bonus : le code source et la version PDF de l'ouvrage sont disponibles. Il vous suffit d'en faire la demande comme indiqué dans les dernières pages du eBook.

Je vous souhaite une bonne lecture et beaucoup de succès avec Dojo Toolkit.

Présentation de l'éditeur Apprenez à tirer parti des immenses possibilités du framework Dojo Toolkit 1.10.

Au fil des pages, vous apprendrez à :

installer l'environnement de travail,

utiliser les modules Dojo, Dijit et Dojox, gérer les événements, utiliser des effets spéciaux, lire et parser des données au format JSON, mettre à jour vos pages avec AJAX, utiliser les objets de la bibliothèque Dojox, créer vos propres widgets, et bien d'autres choses encore...

Cet eBook est avant tout pratique. Il vous apprendra à utiliser Dojo à travers de très nombreux exemples.

Suivez les indications qui y sont données et vous serez opérationnels en quelques jours sur la dernière version de Dojo Toolkit !

En bonus : le code source et la version PDF de l'ouvrage sont disponibles. Il vous suffit d'en faire la demande comme indiqué dans les dernières pages du eBook.

Je vous souhaite une bonne lecture et beaucoup de succès avec Dojo Toolkit.

Download and Read Online Dojo Toolkit 1.10 Michel Martin #KT57AXFNG3M

Lire Dojo Toolkit 1.10 par Michel Martin pour ebook en ligneDojo Toolkit 1.10 par Michel Martin Téléchargement gratuit de PDF, livres audio, livres à lire, bons livres à lire, livres bon marché, bons livres, livres en ligne, livres en ligne, revues de livres epub, lecture de livres en ligne, livres à lire en ligne, bibliothèque en ligne, bons livres à lire, PDF Les meilleurs livres à lire, les meilleurs livres pour lire les livres Dojo Toolkit 1.10 par Michel Martin à lire en ligne.Online Dojo Toolkit 1.10 par Michel Martin ebook Téléchargement PDFDojo Toolkit 1.10 par Michel Martin DocDojo Toolkit 1.10 par Michel Martin MobipocketDojo Toolkit 1.10 par Michel Martin EPub

**KT57AXFNG3MKT57AXFNG3MKT57AXFNG3M**